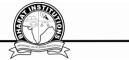

## ANDROID APPLICATION DEVELOPMENT

Subject Code : IT702PC Regulations : R16 - JNTUH Class : IV Year B.Tech I Semester

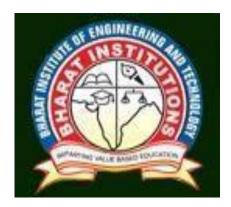

## **Department of INFORMATION TECHNOLOGY**

## BHARAT INSTITUTE OF ENGINEERING AND TECHNOLOGY

Ibrahimpatnam - 501 510, Hyderabad

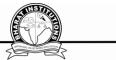

#### ANDROID APPLICATION DEVELOPMENT (IT702PC) COURSE PLANNER

#### **I.COURSE OVERVIEW:**

Introduction to Android development framework and programming. Java and XML are the two main programming languages used in App development. Application components are the essential building blocks of app development. It is designed to quickly get you up to speed with writing apps for Android devices.

### **II.PREREQUISTES:**

1.Oops through java

2.XML

#### **III.COURSE OBJECTIVES:**

| 1 To demonstrate their understanding of the fundamentals of Android operating |                                                                                       |  |  |  |  |  |  |  |
|-------------------------------------------------------------------------------|---------------------------------------------------------------------------------------|--|--|--|--|--|--|--|
|                                                                               | systems.                                                                              |  |  |  |  |  |  |  |
| 2 To demonstrate their skills of using Android software development tools.    |                                                                                       |  |  |  |  |  |  |  |
| 3                                                                             | To demonstrate their ability to develop software with reasonable complexity on mobile |  |  |  |  |  |  |  |
|                                                                               | platform                                                                              |  |  |  |  |  |  |  |
| 4                                                                             | To demonstrate their ability to deploy software to mobile devices.                    |  |  |  |  |  |  |  |
| 5                                                                             | To demonstrate their ability to debug programs running on mobile devices              |  |  |  |  |  |  |  |
|                                                                               |                                                                                       |  |  |  |  |  |  |  |

#### **IV. COURSE OUTCOMES:**

| S.No | Description                                                   | Bloom's               |
|------|---------------------------------------------------------------|-----------------------|
|      |                                                               | <b>Taxonomy Level</b> |
| 1    | Describe the components and structure of a mobile development | 1:UDERSTAND           |
|      | framework                                                     |                       |
| 2    | Understanding of the specific requirements, possibilities and | 1:UNDERSTAND          |
|      | challenges when developing for a mobile context.              |                       |
| 3    | Apply Java programming concepts to Android application        | 2:APPLY               |
|      | development                                                   |                       |
| 4    | Design and develop user Interfaces for the Android platform   | 3:EVALUATE            |
| 5    | Publish an application to the Android Market                  | 3:ANALYZE             |

#### V. HOW PROGRAM OUTCOMES ARE ASSESSED:

|     | Program<br>Outcomes                                                                                                    | Level | Proficiency<br>assessed by |
|-----|----------------------------------------------------------------------------------------------------|-------|----------------------------|
|     | (PO)                                                                                                    |       | ussessed by                |
| PO1 | <b>Engineering knowledge</b> : Apply the knowledge of mathematics, science, engineering fundamentals, and an engineering specialization to the solution of complex engineering problems related to Computer Science and Engineering.                                                           | 3     | Assignments                |
| PO2 | <b>Problem analysis</b> : Identify, formulate, review<br>research literature, and analyze complex<br>engineering problems related to Computer Science<br>and Engineering and reaching substantiated<br>conclusions using first principles of mathematics,<br>natural sciences, and engineering | 3     | Assignments                |

| PO3  | <b>Design/development of solutions</b> : Design<br>solutions for complex engineering problems related<br>to Computer Science and Engineering and design<br>system components or processes that meet the<br>specified needs with appropriate consideration for<br>the public health and safety, and the cultural,<br>societal, and environmental considerations. | 3 | Assignments |
|------|----------------------------------------------------------------------------------------------------|---|-------------|
| PO4  | <b>Conduct investigations of complex problems:</b><br>Use research-based knowledge and research methods including design of experiments, analysis and interpretation of data, and synthesis of the information to provide valid conclusions.                                                                                                    | 2 | Assignments |
| PO5  | <b>Modern tool usage</b> : Create, select, and apply<br>appropriate techniques, resources, and modern<br>engineering and IT tools including prediction and<br>modeling to complex engineering activities with an<br>understanding of the limitations.                                                                                                    | 3 | Assignments |
| PO6  | The engineer and society: Apply reasoning<br>informed by the contextual knowledge to assess<br>societal, health, safety, legal and cultural issues and<br>the consequent responsibilities relevant to the<br>Computer Science and Engineering professional<br>engineering practice.                                                                             | 1 | Assignments |
| PO7  | <b>Environment and sustainability</b> : Understand the impact of the Computer Science and Engineering professional engineering solutions in societal and environmental contexts, and demonstrate the knowledge of, and need for sustainable development.                                                                                                    | - |             |
| PO8  | <b>Ethics</b> : Apply ethical principles and commit to professional ethics and responsibilities and norms of the engineering practice.                                                                                                    | - |             |
| PO9  | <b>Individual and team work</b> : Function effectively as an individual, and as a member or leader in diverse teams, and in ultidisciplinary settings.                                                                                                    | - |             |
| PO10 | <b>Communication</b> : Communicate effectively on<br>complex engineering activities with the engineering<br>community and with society at large, such as, being<br>able to comprehend and write effective reports and<br>design documentation, make effective<br>presentations, and give and receive clear<br>instructions.                                     | - |             |
| PO11 | <b>Project management and finance</b> : Demonstrate knowledge and understanding of the engineering and management principles and apply these to one's own work, as a member and leader in a team,                                                                                                    | - |             |

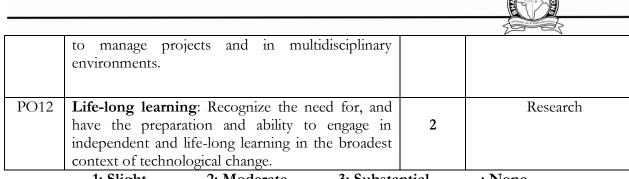

1: Slight2: Moderate3: Substantial- : None(Low)(Medium)(High)

#### VI. HOW PROGRAM SPECIFIC OUTCOMES ARE ASSESSED:

| Program Specific Outcomes (PSO)                       | Level | Proficiency |
|-------------------------------------------------------|-------|-------------|
|                                                       |       | assessed by |
| PSO1 Foundation of mathematical concepts: To use      |       | Lectures,   |
| mathematical methodologies to crack problem using     |       | Assignments |
| suitable mathematical analysis, data structure and    |       |             |
| suitable algorithm.                                   |       |             |
| PSO2 Foundation of Computer System: The ability to    |       | Lectures,   |
| interpret the fundamental concepts and methodology of | 2     | Assignments |
| computer systems. Students can understand the         |       |             |
| functionality of hardware and software aspects of     |       |             |
| computer systems.                                     |       |             |
| PSO3 Foundations of Software development: The ability |       |             |
| to grasp the software development lifecycle and       |       |             |
| methodologies of software systems. Possess            | 3     | Lectures,   |
| competent skills and knowledge of software design     |       | Assignments |
| process. Familiarity and practical proficiency with a |       |             |
| broad area of programming concepts and provide new    |       |             |
| ideas and innovations towards research.               |       |             |

## VII. SYLLABUS:

#### UNIT- I

Introduction to Android Operating System: Android OS design and Features – Android development framework, SDK features, Installing and running applications on Eclipse platform, Creating AVDs, Types of Android applications, Best practices in Android programming, Android tools

Android application components – Android Manifest file, Externalizing resources like values, themes, layouts, Menus etc, Resources for different devices and languages, Runtime Configuration Changes

Android Application Lifecycle – Activities, Activity lifecycle, activity states, monitoring state changes

#### UNIT- II

Android User Interface: Measurements – Device and pixel density independent measuring units. Layouts – Linear, Relative, Grid and Table Layouts.

User Interface (UI) Components – Editable and non-editable Text Views, Buttons, Radio and Toggle Buttons, Checkboxes, Spinners, Dialog and pickers.

Event Handling – Handling clicks or changes of various UI components.

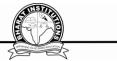

Fragments – Creating fragments, Lifecycle of fragments, Fragment states, Adding fragments to Activity, adding, removing and replacing fragments with fragment transactions, interfacing between fragments and Activities, Multi-screen Activities.

#### UNIT- III

Intents and Broadcasts: Intent – Using intents to launch Activities, Explicitly starting new Activity, Implicit Intents, Passing data to Intents, Getting results from Activities, Native Actions, using Intent to dial a number or to send SMS

Broadcast Receivers – Using Intent filters to service implicit Intents, Resolving Intent filters, finding and using Intents received within an Activity

Notifications - Creating and Displaying notifications, Displaying Toasts

#### UNIT- IV

Persistent Storage: Files – Using application specific folders and files, creating files, reading data from files, listing contents of a directory Shared Preferences – Creating shared preferences, saving and retrieving data using Shared Preference

Database – Introduction to SQLite database, creating and opening a database, creating tables, inserting retrieving and deleting data, Registering Content Providers, Using content Providers (insert, delete, retrieve and update)

#### UNIT- V

Advanced Topics: Alarms - Creating and using alarms.

Using Internet Resources – Connecting to internet resource, using download manager

Location Based Services – Finding Current Location and showing location on the Map, updating location

#### SUGGESTED TEXT BOOKS:

1. Professional Android 4 Application Development, Reto Meier, Wiley India, (Wrox), 2012

2. Android Application Development for Java Programmers, James C Sheusi, Cengage Learning, 2013

#### **REFERENCE BOOKS:**

Beginning Android 4 Application Development, Wei-Meng Lee, Wiley India (Wrox), 2013

#### NPTEL Web Course:

1. https://www.nptel.ac.in/courses/106106156/

#### VIII. COURSE PLAN:

| Sl No | Unit | Week | Topic                                                   | Course Learning<br>outcomes | Teaching<br>Methodologies | Reference               |           |                |     |
|-------|------|------|---------------------------------------------------------|-----------------------------|---------------------------|-------------------------|-----------|----------------|-----|
| 1     |      |      | Introduction to<br>Android OS<br>design and<br>Features |                             | Chalk and Talk            | TB1                     |           |                |     |
| 2     | I    | 1    | Android<br>development<br>framework                     | Understanding<br>android    | Chalk and Talk            | TB1                     |           |                |     |
| 3     |      |      |                                                         |                             |                           | Android SDK<br>features | framework | Chalk and Talk | TB1 |
| 4     |      |      | Installing and<br>running<br>applications on            |                             | Chalk and Talk            | TB1                     |           |                |     |

|    |   | Eclipse platform                                                                                                    |                                                    | And and a second second s |     |
|----|---|----------------------------------------------------------------------------------------------------|----------------------------------------------------|----------------------------------------------------------------------------------------------------|-----|
| 5  |   | Creating AVDs,<br>Types of<br>Android<br>Applications.<br>Best practices in<br>Android<br>programming,<br>Android tools | describe various                                   | Chalk and Talk                                                                                                    | TB1 |
| 6  | 2 | Creating AVDs,<br>Types of<br>Android<br>Applications.<br>Best practices in<br>Android<br>programming,<br>Android tools | android tools                                      | Chalk and Talk                                                                                                    | TB1 |
| 7  |   | Android<br>Manifest file,<br>Externalizing<br>resources like<br>values, themes,<br>layouts, Menus<br>etc                | Understanding<br>various layouts<br>and components | Chalk and Talk                                                                                                    | TB1 |
| 8  |   | Android<br>Manifest file,<br>Externalizing<br>resources like<br>values, themes,<br>layouts, Menus<br>etc                |                                                    | Chalk and Talk                                                                                                    | TB1 |
| 9  |   | Resources for<br>different devices<br>and Languages,<br>Runtime<br>Configuration<br>Changes                             |                                                    | Chalk and Talk                                                                                                    | TB1 |
| 10 | 3 | Resources for<br>different devices<br>and Languages,<br>Runtime<br>Configuration<br>Changes                             | Apply android<br>tools on devices                  | Chalk and Talk                                                                                                    | TB1 |
| 11 |   | Android<br>Application                                                                                                  |                                                    | Chalk and Talk                                                                                                    | TB1 |

STITE THE

|    |    |    | Lifecycle –<br>Activities,<br>Activity<br>lifecycle,                                                           |                                                 |                                                                                                    |                            |                                                                                                   |                                                                                                   |                |                |     |
|----|----|----|----------------------------------------------------------------------------------------------------|-------------------------------------------------|----------------------------------------------------------------------------------------------------|----------------------------|---------------------------------------------------------------------------------------------------|---------------------------------------------------------------------------------------------------|----------------|----------------|-----|
| 12 |    |    | activity states,<br>monitoring state<br>changes                                                                |                                                 | Chalk and Talk                                                                                                 | TB1                        |                                                                                                   |                                                                                                   |                |                |     |
| 13 |    |    | Android User<br>Interface:<br>Measurements –<br>Device and pixel<br>density<br>independent<br>measuring units. |                                                 | Chalk and Talk                                                                                                 | TB1                        |                                                                                                   |                                                                                                   |                |                |     |
| 14 | II | II | П                                                                                                    | 4                                               | Android User<br>Interface:<br>Measurements –<br>Device and pixel<br>density<br>independent<br>measuring units. | design and<br>develop user | Chalk and Talk                                                                                    | TB1                                                                                               |                |                |     |
| 15 |    |    |                                                                                                    | Π                                               | II                                                                                                    | Π                          | -                                                                                                 | User Interface<br>(UI)<br>Components –<br>Editable and<br>non-editable<br>Text Views,<br>Buttons, | interface      | Chalk and Talk | TB1 |
| 16 |    |    |                                                                                                    |                                                 |                                                                                                    |                            | User Interface<br>(UI)<br>Components –<br>Editable and<br>non-editable<br>Text Views,<br>Buttons, |                                                                                                   | Chalk and Talk | TB1            |     |
| 17 |    |    | Layouts –<br>Linear, Relative,<br>Grid and Table<br>Layouts.                                                   | - un donato u d                                 | Chalk and Talk                                                                                                 | TB1                        |                                                                                                   |                                                                                                   |                |                |     |
| 18 |    | 5  | Layouts –<br>Linear, Relative,<br>Grid and Table<br>Layouts.                                                   | understand<br>various layouts<br>and components | Chalk and Talk                                                                                                 | TB1                        |                                                                                                   |                                                                                                   |                |                |     |
| 19 |    |    | Radio and Toggle Buttons,                                                                                      |                                                 | Chalk and Talk                                                                                                 | TB1                        |                                                                                                   |                                                                                                   |                |                |     |

STITISTICS .

|    |                                                                | s, Dialog                                                   |                                     |                |     |
|----|----------------------------------------------------------------|-------------------------------------------------------------|-------------------------------------|----------------|-----|
| 20 | Checkb                                                         | nd<br>Buttons,<br>oxes,<br>rs, Dialog                       |                                     | Chalk and Talk | TB1 |
| 21 | Event H<br>– Hand                                              | Handling<br>ling<br>or changes<br>ous UI                    |                                     | Chalk and Talk | TB1 |
| 22 | Event H<br>– Hand                                              | Handling<br>ling<br>or changes<br>ous UI                    |                                     | Chalk and Talk | TB1 |
| 23 | 6 Fragme<br>Creatin<br>fragmen<br>Lifecyc<br>fragmen<br>Fragme | g<br>nts,<br>le of                                          | apply event<br>handling to user     | Chalk and Talk | TB1 |
| 24 | Adding<br>fragmen                                              | g<br>nts to<br>y, adding,<br>ng and<br>ng<br>nts with<br>nt | interface<br>component's            | Chalk and Talk | TB1 |
| 25 | Adding<br>fragmen<br>Activity<br>removin<br>replacir           | g<br>nts to<br>y, adding,<br>ng and<br>ng<br>nts with<br>nt |                                     | Chalk and Talk | TB1 |
| 26 | interfac<br>between<br>fragmen<br>Activiti<br>Multi-se         | n<br>nts and<br>es,                                         | describe multi-<br>screen activates | Chalk and Talk | TB1 |

STEERIN

|    |     |   | Activities                                                                           |                                                                                             | 2 Million and  |                                                        |     |                |     |
|----|-----|---|--------------------------------------------------------------------------------------|---------------------------------------------------------------------------------------------|----------------|--------------------------------------------------------|-----|----------------|-----|
| 27 |     |   | interfacing<br>between<br>fragments and<br>Activities,<br>Multi-screen<br>Activities |                                                                                             | Chalk and Talk | TB1                                                    |     |                |     |
| 28 | III |   | Intents and<br>Broadcasts:<br>Intent – Using<br>intents to launch<br>Activities,     |                                                                                             | Chalk and Talk | TB1                                                    |     |                |     |
| 29 |     |   |                                                                                      | Explicitly<br>starting new<br>Activity,<br>Implicit Intents,<br>Passing data to<br>Intents, |                | Chalk and Talk                                         | TB1 |                |     |
| 30 |     | 8 | Getting results<br>from Activities,<br>Native Actions,                               | create new activities                                                                       | Chalk and Talk | TB1                                                    |     |                |     |
| 31 |     |   |                                                                                      |                                                                                             |                | Getting results<br>from Activities,<br>Native Actions, |     | Chalk and Talk | TB1 |
| 32 |     |   | using Intent to<br>dial a number or<br>to send SMS                                   |                                                                                             | Chalk and Talk | TB1                                                    |     |                |     |
| 33 |     |   | Broadcast<br>Receivers –<br>Using Intent<br>filters to service<br>implicit Intents,  |                                                                                             | Chalk and Talk | TB1                                                    |     |                |     |
| 34 |     |   | Broadcast<br>Receivers –<br>Using Intent<br>filters to service<br>implicit Intents,  | understand intent<br>filters                                                                | Chalk and Talk | TB1                                                    |     |                |     |
| 35 |     |   | Resolving Intent filters,                                                            | 1                                                                                           | Chalk and Talk | TB1                                                    |     |                |     |
| 36 |     | 9 | finding and<br>using Intents<br>received within<br>an Activity                       |                                                                                             | Chalk and Talk | TB1                                                    |     |                |     |

|    |    |    |                                                                                            |                                         | And arrive water to |     |
|----|----|----|--------------------------------------------------------------------------------------------|-----------------------------------------|---------------------|-----|
| 37 |    |    | Notifications –<br>Creating and<br>Displaying<br>notifications,<br>Displaying<br>Toasts    | demonstrate<br>various<br>notifications | Chalk and Talk      | TB1 |
| 38 |    |    | Persistent<br>Storage: Files –<br>Using<br>application<br>specific folders<br>and files    |                                         | Chalk and Talk      | TB1 |
| 39 | -  | 10 | creating files,<br>reading data<br>from files,<br>listing contents<br>of a directory       | illustrate files<br>usage               | Chalk and Talk      | TB1 |
| 40 |    |    | Shared<br>Preferences –<br>Creating shared<br>preferences,                                 |                                         | Chalk and Talk      | TB1 |
| 41 |    |    | saving and<br>retrieving data<br>using Shared<br>Preference                                |                                         | Chalk and Talk      | TB1 |
| 42 | IV | 11 | Database –<br>Introduction to<br>SQLite database,<br>creating and<br>opening a<br>database |                                         | Chalk and Talk      | TB1 |
| 43 | -  | 11 | Database –<br>Introduction to<br>SQLite database,<br>creating and<br>opening a<br>database | illustrate<br>database usage            | Chalk and Talk      | TB1 |
| 44 |    |    | creating tables,<br>inserting<br>retrieving and<br>deleting data,                          |                                         | Chalk and Talk      | TB1 |
| 45 |    | 12 | creating tables,<br>inserting<br>retrieving and<br>deleting data,                          |                                         | Chalk and Talk      | TB1 |

STITE TES

|    |   |                                                                           | 1                                                                         |                                             |                |     |
|----|---|---------------------------------------------------------------------------|---------------------------------------------------------------------------|---------------------------------------------|----------------|-----|
| 46 |   |                                                                           | Registering<br>Content<br>Providers                                       |                                             | Chalk and Talk | TB1 |
| 47 | • |                                                                           | Using content<br>Providers<br>(insert, delete,<br>retrieve and<br>update) | explain content<br>providing                | Chalk and Talk | TB1 |
| 48 | - | Using content<br>Providers<br>(insert, delete,<br>retrieve and<br>update) |                                                                           | Chalk and Talk                              | TB1            |     |
| 49 |   |                                                                           | Advanced<br>Topics: Alarms<br>– Creating and<br>using alarms              |                                             | Chalk and Talk | TB1 |
| 50 |   | 13                                                                        | Advanced<br>Topics: Alarms<br>– Creating and<br>using alarms              | demonstrate<br>alarm usage                  | Chalk and Talk | TB1 |
| 51 |   |                                                                           | Using Internet<br>Resources –<br>Connecting to<br>internet resource       |                                             | Chalk and Talk | TB1 |
| 52 |   |                                                                           | using download<br>manager                                                 |                                             | Chalk and Talk | TB1 |
| 53 | V |                                                                           | Location Based<br>Services –<br>Finding Current<br>Location               |                                             | Chalk and Talk | TB1 |
| 54 |   | 14                                                                        | Location Based<br>Services –<br>Finding Current<br>Location               |                                             | Chalk and Talk | TB1 |
| 55 |   | 14                                                                        | showing<br>location on the<br>Map, updating<br>location                   |                                             | Chalk and Talk | TB1 |
| 56 |   |                                                                           | showing<br>location on the<br>Map, updating<br>location                   | understanding<br>location based<br>services | Chalk and Talk | TB1 |

TEXT BOOKS: 1. Professional Android 4 Application Development, Reto Meier, Wiley India,

STEELINE .

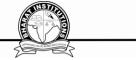

(Wrox), 2012 2. Android Application Development for Java Programmers, James C Sheusi, Cengage Learning, 2013

**REFERENCE**: 1. Beginning Android 4 Application Development, Wei-Meng Lee, Wiley India (Wrox), 2013

# IX. MAPPING COURSE OUTCOMES LEADING TO THE ACHIEVEMENT OF PROGRAM OUTCOMES AND PROGRAM SPECIFIC OUTCOMES:

| CO;<br>/<br>POs |      | Program Outcomes                                                                              |                                                                         |                |                |         |         |                   | Program<br>Specific<br>Outcomes |                |          |            |          |          |          |          |
|-----------------|------|-----------------------------------------------------------------------------------------------|-------------------------------------------------------------------------|----------------|----------------|---------|---------|-------------------|---------------------------------|----------------|----------|------------|----------|----------|----------|----------|
|                 | -    | P<br>0<br>1                                                                                   | P<br>0<br>2                                                             | <b>PO</b><br>3 | <b>PO</b><br>4 | PO<br>5 | PO<br>6 | <b>PO</b><br>7    | PO<br>8                         | <b>PO</b><br>9 | PO<br>10 | PO<br>11   | PO<br>12 | PS<br>O1 | PS<br>O2 | PS<br>O3 |
| CO              | 1    | 3                                                                                             | 3                                                                       | 1              | 1              | -       | -       | -                 | -                               | -              | -        | -          | -        | 1        | 3        | -        |
| CO              | 2    | 3                                                                                             | 3                                                                       | 1              | 1              | -       | -       | -                 | -                               | -              | -        | -          | -        | 1        | 3        | -        |
| CO              | 3    | 1                                                                                             | 1                                                                       | 3              | 2              | -       | -       | -                 | -                               | -              | -        | -          | 2        | 1        | 3        | 1        |
| CO              | 5    | 1                                                                                             | 1                                                                       | 3              | 2              | -       | -       | -                 | -                               | -              | -        | -          | 2        | -        | 2        | 1        |
| CO              | 6    | 1                                                                                             | 1                                                                       | 2              | 2              | -       | -       | -                 | -                               | -              | -        | -          | 2        | -        | 3        | 1        |
|                 | QUI  | EST                                                                                           | ION                                                                     | BAN            | K: (JI         | NTUE    | I)      |                   |                                 |                | I        |            | Т        |          |          |          |
| S.<br>No        |      | Question Bloom                                                                                |                                                                         |                |                |         |         | ns Taxonomy Level |                                 |                |          |            |          |          |          |          |
| UN              | [T - | - I                                                                                           |                                                                         |                |                |         |         |                   |                                 |                |          |            |          |          |          |          |
|                 |      |                                                                                               |                                                                         | ORT A          |                |         | -       |                   | ,                               |                |          |            | T ==     |          |          |          |
| 1               |      | Describe Android Application Architecture Knowledge                                           |                                                                         |                |                |         |         |                   |                                 |                |          |            |          |          |          |          |
| 2<br>3          |      | What are the advantages of Android?Knowledgeexplain about the exceptions of AndroidUnderstand |                                                                         |                |                |         |         |                   |                                 |                |          |            |          |          |          |          |
| 3<br>4          |      |                                                                                               |                                                                         |                |                |         | of An   | aroia             |                                 |                |          |            |          |          |          |          |
| 4<br>5          |      | Describe the APK format. Know<br>What is .apk extension? Under                                |                                                                         |                |                |         |         |                   |                                 | erstand        |          |            |          |          |          |          |
|                 |      |                                                                                               |                                                                         | NGAN           |                |         | JEST    | IONS              | )                               |                |          |            | Unde     | istanu   |          |          |
|                 |      |                                                                                               |                                                                         |                |                |         |         |                   |                                 | ing ar         | plicat   | ions       |          |          |          |          |
| 1               |      |                                                                                               | Explain the procedure of Installing and running applications on Eclipse |                |                |         |         |                   |                                 |                | Unde     | Understand |          |          |          |          |
| 2               |      | Exp                                                                                           | lain t                                                                  | he Ru          | untime         | e envi  | ronme   | nt fea            | tures                           |                |          |            | Appl     | у        |          |          |
| 3               |      | Exp                                                                                           | lain 4                                                                  | Andro          | id dev         | elopn   | nent fr | amew              | ork                             |                |          |            | Unde     | erstand  |          |          |
| 4               |      | Explain how the lifecycle of an android activity works? Understand                            |                                                                         |                |                |         |         |                   |                                 |                |          |            |          |          |          |          |
| 5               |      | What are Best practices in Android programming, Android<br>toolsApply                         |                                                                         |                |                |         |         |                   |                                 |                |          |            |          |          |          |          |
| S. o            |      | Question Blooms<br>Taxonomy Level                                                             |                                                                         |                |                |         |         |                   |                                 |                |          |            |          |          |          |          |
| UN              | IT - | - II                                                                                          |                                                                         |                |                |         |         |                   |                                 |                |          |            |          |          |          |          |

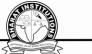

|     |                                                                                          | 29-EU      |
|-----|------------------------------------------------------------------------------------------|------------|
| PAR | Γ – A (SHORT ANSWER QUESTIONS)                                                           |            |
| 1   | Write a short note on pixel density Measurements                                         | Knowledge  |
| 2   | Name some components and their use in user<br>Interface                                  | Understand |
| 3   | what is a fragment                                                                       | Understand |
| 4   | what are different types of layouts                                                      | Knowledge  |
| 5   | What are fragments Lifecycle states                                                      | Knowledge  |
| PAR | Γ – B (LONGANSWER QUESTIONS)                                                             |            |
| 1   | explain various components in user interface                                             | Understand |
| 2   | describe the mechanism of handling events                                                | Understand |
| 3   | Explain the usage of intents and activities in fragments.                                | Understand |
| 4   | How does the lifecycle of fragments work?                                                | Understand |
| 5   | Write a program which handles the components Checkboxes,<br>Spinners, Dialog and pickers | A analyze  |

| S. No | Question                                                      | Blooms<br>Taxonomy Level |  |  |  |  |
|-------|---------------------------------------------------------------|--------------------------|--|--|--|--|
| UNIT  | – III                                                         |                          |  |  |  |  |
| PART  | - A (SHORT ANSWER QUESTIONS)                                  |                          |  |  |  |  |
| 1     | What is intent?                                               | Know edge                |  |  |  |  |
| 2     | What is a broadcast receiver?                                 | Knowledge                |  |  |  |  |
| 3     | What are implicit intents                                     | Know edge                |  |  |  |  |
| 4     | How to start new activity Know edg                            |                          |  |  |  |  |
| 5     | What is adb?Know edge                                         |                          |  |  |  |  |
| PART  | - B (LONGANSWER QUESTIONS)                                    |                          |  |  |  |  |
| 1     | Explain the way of creating notification and displaying toast | Understand               |  |  |  |  |
| 2     | How to find and use Intents received within an Activity       | Understand               |  |  |  |  |
| 3     | Explain different intent types? Give an example               | Apply                    |  |  |  |  |
| 4     | Describe how filters are used for broadcast receivers.        | Understand               |  |  |  |  |
| 5     | Describe how to use activities with example.                  | Apply                    |  |  |  |  |

| S. No | Question                                | Blooms<br>Taxonomy Level |  |  |
|-------|-----------------------------------------|--------------------------|--|--|
| UNIT  | – IV                                    |                          |  |  |
| PART  | - A (SHORT ANSWER QUESTIONS)            |                          |  |  |
| 1     | How to create files and folders         | Know edge                |  |  |
| 2     | what are content providers Unders       |                          |  |  |
| 3     | what are shared preferences             | Understand               |  |  |
| 4     | How to register content providers       | Understand               |  |  |
| 5     | How to create tables in SQLite database | Understand               |  |  |
| PART  | - B (LONGANSWER QUESTIONS)              |                          |  |  |

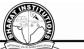

|   |                                                              | 25 BCS     |
|---|--------------------------------------------------------------|------------|
| 1 | how to store data locally in an android app                  | Understand |
| 2 | explain the procedure of database connection using sqlite    | Know edge  |
| 3 | describe how to use shared preference with an example        | Apply      |
| 4 | describe the way to persist information in an android device | Know edge  |
| 5 | explain various ways of using content providers in database  |            |
| 3 | transactions                                                 | Understand |

| S.NO | Question                                                         | Blooms     |  |  |  |  |  |
|------|------------------------------------------------------------------|------------|--|--|--|--|--|
| UNIT | Taxonomy Level                                                   |            |  |  |  |  |  |
|      | – v<br>– A (SHORT ANSWER QUESTIONS)                              |            |  |  |  |  |  |
| 1    | Write some methods of Location object                            | Knowledge  |  |  |  |  |  |
| 2    | What is meant by location based services                         | Knowledge  |  |  |  |  |  |
| 3    | How to connect to internet resources in android                  | Knowledge  |  |  |  |  |  |
| 4    | How to include location service in user interface                | Understand |  |  |  |  |  |
| 5    | How to include alarm in user interface                           | Understand |  |  |  |  |  |
| PART | - B (LONGANSWER QUESTIONS)                                       |            |  |  |  |  |  |
|      | Explain how to identify location, quality of service and address |            |  |  |  |  |  |
| 1    | with an example                                                  | Apply      |  |  |  |  |  |
| •    | How to schedule notifications using alarm Manager. explain with  |            |  |  |  |  |  |
| 2    | an example                                                       | Apply      |  |  |  |  |  |
| 3    | Explain the procedure to connect to network and what are         |            |  |  |  |  |  |
| 3    | resources can utilized, give an example                          | Understand |  |  |  |  |  |
| 4    | Explain various methods used for Current Location and showing    |            |  |  |  |  |  |
| 7    | location on the Map                                              | Apply      |  |  |  |  |  |
| 5    | Explain the procedure to create and use alarms Apply             |            |  |  |  |  |  |

#### **OBJECTIVE QUESTIONS: JNTUH**

#### **UNIT-I**

1) Android is licensed under which open source licensing license?

Gnu's GPL Apache/MIT A. B. C.

OSS D. Sourceforge

2) Although most people's first thought when they think of Android is Google, Android is not actually owned by Google. Who owns the Android platform?

- Oracle Technology B. Dalvik C. A. **Open Handset Alliance**
- The above statement is and Android is owned by Google D.

As an Android programmer, what version of Android should you use as your minimum 3) Development target?

- Α. Versions 1.6 or 2.0 B. Versions 1.0 or 1.1
- Versions 1.2 or 1.3 D. Versions 2.3 or 3.0 C.

What was Google's main business motivation for supporting Android? 4)

- To level the playing field for mobile devices A.
- B. To directly compete with the iPhone
- C. To corner the mobile device application market for licensing purposes
- D. To allow them to advertise more

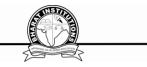

- 5) What was the first phone released that ran the Android OS?
  - Google gPhone B. **T-Mobile G1** A.
  - C. Motorola Droid D. HTC Hero
  - From a phone manufacturer's point of view, what makes Android so great?
  - Aside from some specific drivers, it provides everything to make a phone A.

#### work

6)

- B. It makes the hardware work better
- It allows them to compete with Apple's iPhone C.
- It allows users to create apps, generating revenue for the companies D.

What is a funny fact about the start of Android? 7)

- It was orginaly going to be called UFO A.
  - B. The first version of Android was released without an actual phone on the

#### market

- C. Androids main purpose was to unlock your car door when you left the keys inside of it.
  - D. Was going to be a closed source application to make more money for its

company.

11)

- What year was the Open Handset Alliance announced? 8) 2006
  - 2005 B. A.
  - C. 2007 D. 2008
- A device with Android installed is needed to develop apps for Android. 9)
  - A. True
  - False **B**.
- Android tries hard to \_\_\_\_\_\_ low-level components, such as the software stack, 10)with interfaces so that vendor-specific code can be managed easily.
  - confound A. В. abstract
  - C. modularize D. compound
  - Google licensed some proprietary apps.
    - A. True
    - False Β.
- 12) What part of the Android platform is open source?
  - low-level Linux modules A.
  - B. all of these answers #The entire stack is an open source platform
  - C. native libraries
  - D. application frame work
  - complete applications E.
- 13) When did Google purchase Android?
  - 2007 A. **B**. 2005
  - 2010 C. 2008 D.
- Android releases since 1.5 have been given nicknames derived how? 14)
  - A. Adjective and strange animal
    - Food **B**.
    - C. Something that starts w/ 'A' -> Something that starts w/ 'B'...
    - D. American states
- Which one is not a nickname of a version of Andriod? 15)

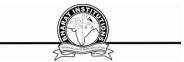

|        |                       |          |                 |                      |              |                   | AND AND AND AND AND AND AND AND AND AND | LINE PARTICIPATION |
|--------|-----------------------|----------|-----------------|----------------------|--------------|-------------------|-----------------------------------------|--------------------|
|        | A.                    | cupcake  |                 | -                    |              | Honeycomb         | D.                                      | Muffin             |
| 16)    | Andro                 |          | •               | assumptions abo      | out a dev    | vice's screen siz | e, resolu                               | ition, or          |
| chipse | et.:                  |          | Ггие            |                      |              |                   |                                         |                    |
|        | B.                    | False    |                 |                      |              |                   |                                         |                    |
| 17)    | Why a                 |          |                 | eft with versions    |              |                   |                                         |                    |
|        | A.                    |          | -               | re released with     |              |                   |                                         |                    |
|        | B.                    |          |                 | urity holes that f   |              |                   | -                                       | -                  |
|        | C.                    |          |                 | number designa       |              |                   |                                         |                    |
|        | D.                    |          |                 | and 1.1 were u       |              |                   |                                         |                    |
| 18)    |                       |          |                 | d the greatest sha   |              |                   | January                                 | 2011?              |
|        | A.                    |          |                 |                      | D.           | 3.4               |                                         |                    |
| 19)    | Which                 | -        |                 | n Android is not     | -            |                   |                                         |                    |
|        | A.                    | Keypad   |                 |                      | ? drive      |                   |                                         |                    |
|        | C.                    | Audio d  |                 |                      | er manag     |                   |                                         |                    |
| 20)    |                       |          | upon the Ja     | ava Micro Editio     | on (J2M      | E) version of Ja  | ava.                                    |                    |
|        | Α.                    | True     |                 |                      |              |                   |                                         |                    |
|        | В.                    | False    |                 |                      |              |                   |                                         |                    |
|        |                       |          |                 | NIT-II               |              |                   |                                         |                    |
| 21)    |                       | -        |                 | OT a part of And     | roid's n     | ative libraries?  |                                         |                    |
|        | A.                    | Webkit   | <b>B</b> .      | Dalvik               |              |                   |                                         |                    |
| \      | C.                    | OpenGI   |                 | SQLite               |              |                   |                                         |                    |
| 22)    |                       |          |                 | for the followin     | g reasor     | 1.                |                                         |                    |
|        | A.                    | Security |                 | Portability          |              |                   |                                         |                    |
|        | C.                    |          | king <b>D</b> . | All of these         | <b>C 1 A</b> |                   |                                         |                    |
| 23)    |                       |          | •               | sed as the base of   | of the A     | ndroid stack?     |                                         |                    |
|        | A.                    | Linux    | B.              | Windows              |              |                   |                                         |                    |
| 24     | C.                    | Java     | D.              | XML                  | • / 1        | 1                 | 10                                      |                    |
| 24)    |                       | •        | -               | nt on the Dalvik     | virtual      | machine started   | 1?                                      |                    |
|        | A.                    |          | B. 2005         |                      |              |                   |                                         |                    |
| (25)   | C.                    |          | D. $2006$       |                      |              |                   | 1                                       |                    |
| 25)    |                       |          |                 | ith the distribution | on of ap     | ps for Android    | based de                                | evices than        |
| other  |                       |          | tform appli     |                      | 1. 4         |                   |                                         |                    |
|        | A.<br>D               |          |                 | stributed by App     |              | •                 | J:66                                    | n aliaian an       |
| annli  | B.                    |          | uons are d      | istributed by m      | iuitipie     | vendors with o    | illeren                                 | policies on        |
| арри   | <b>cations.</b><br>C. |          | tions are di    | stributed by mult    | tiplo vo     | ndore with the    | waat aar                                | na nolicios on     |
| onnlig |                       | Applica  | tions are dis   | stributed by mut     | liple ve     | ndors with the e  | exact sam                               | he policies on     |
| applic | ations.<br>D.         | Applica  | tions are dis   | stributed by the     | Android      | Market only       |                                         |                    |
| 26)    |                       |          |                 | ndroid OS, Java      |              | -                 | into wh                                 | at?                |
| 20)    | A.                    | -        | irce code       |                      | •            | ation code        | IIIO WI                                 | at :               |
|        | л.<br>С.              |          | byte code       |                      | rce cod      |                   |                                         |                    |
| 27)    |                       |          | •               | on stand for?        |              | C                 |                                         |                    |
| 21)    | A.                    |          | tion Packag     |                      |              |                   |                                         |                    |
|        | A.<br>B.              |          | tion Program    |                      |              |                   |                                         |                    |
|        | Б.<br>С.              |          | Proprietary     |                      |              |                   |                                         |                    |
|        | C.                    | Android  | rioprietaly     | y IXII               |              |                   |                                         |                    |

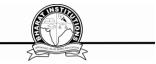

- D. Android Package
- 28) When you distribute your application commercially, you'll want to sign it with your own
- key. A. True
- B. False
- 29) How does Google check for malicious software in the Android Market?
  - A. Every new app is scanned by a virus scanner
  - **B.** Users report malicious software to Google
  - C. Google employees verify each new app
  - D. A seperate company monitors the Android Market for Google
- 30) Which of these are not one of the three main components of the APK?
  - A. Dalvik Executable B. Resources
  - C. Native Libraries **D. Webkit**
- 31) What is the name of the program that converts Java byte code into Dalvik byte code?
  - A. Android Interpretive Compiler (AIC)
  - B. Dalvik Converter
  - C. Dex compiler
  - D. Mobile Interpretive Compiler (MIC)
- 32) What was the main reason for replacing the Java VM with the Dalvik VM when the project began?
  - A. There was not enough memory capability
  - **B.** Java virtual machine was not free
  - C. Java VM was too complicated to configure
  - D. Java VM ran too slow
- 33) Android Applications must be signed.
  - A. After they are installed
  - **B.** Before they are installed
  - C. Never
  - D. Within two weeks of installation
- 34) Which of the following are not a component of an APK file?
  - A. Resources
  - **B.** All of these are components of the APK
  - C. Native Libraries
  - D. Dalvik executable
- 35) The AWT and Swing libraries have been removed from the Android library set.
  - A. True B. False
- 36) The R.java file is where you edit the resources for your project.
  - A. True
  - B. False
- 37) What is contained within the manifest xml file?
  - A. The permissions the app requires
  - B. The list of strings used in the app
  - C. The source code
  - D. All other choices
- 38) What is contained within the Layout xml file?
  - A. Orientations and layouts that specify what the display looks like.

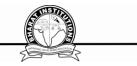

- B. The permissions required by the app.
- C. The strings used in the app.
- D. The code which is compiled to run the app.
- The emulated device for android.

39)

# A. Runs the same code base as the actual device, all the way down to the machine layer.

- B. Is more of a simulator, and acts as a virtual machine for the Android device.
- C. Runs the same code base as the actual device, however at a higher level.
- D. An imaginary machine built on the hopes and dreams of baby elephants.
- 40) Your Java source code is what is directly run on the Android device.
  - A. True **B. False**

#### UNIT-III

41) The Emulator is identical to running a real phone EXCEPT when emulating/simulating what?

- A. Telephony B. Applications C. Sensors
- D. The emulator can emulate/simulate all aspects of a smart phone.
- 42) How is a simulator different from an emulator?
- A. Emulators are only used to play old SNES games, simulators are used for software development
  - B. The emulator is shipped with the Android SDK and third party simulators are not
- C. The emulator can virtualize sensors and other hardware features, while the simulator cannot

**D.** The emulator imitates the machine executing the binary code, rather than simulating the behavior of the code at a higher level.

- 43) The R file is a(an) generated file
  - A. Automatically B. Manually
  - C. Emulated D. None of the above
- 44) An activity can be thought of as corresponding to what?
  - A. A Java project **B. A Java class**
  - C. A method call D. An object field
- 45) To create an emulator, you need an AVD. What does it stand for?
  - A. Android Virtual Display
  - B. Android Virtual Device
  - C. Active Virtual Device
  - D. Application Virtual Display
- 46) The Android SDK ships with an emulator.
  - A. True B. False
- 47) The \_\_\_\_\_\_ file specifies the layout of your screen.
  - A. Layout file B. Manifest file
  - C. Strings XML D. R file
- 48) The manifest explains what the application consists of and glues everything together.
  - A. True B. False
- 49) The Android Software Development Kit (SDK) is all you need to develop applications for Android.
  - A. True B. False

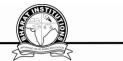

50) What is the driving force behind an Android application and that ultimately gets converted into a Dalvik executable?

- **A. Java source code.** B. R-file.
- C. the emulator. D. the SDK
- 51) While developing Android applications, developers can test their apps on.
  - A. Emulator included in Android SDK
  - B. Physical Android phone
  - C. Third-party Emulators (Youwave, etc.)
  - D. All three options will work.

52) What file is responsible for glueing everthing together, explaining what the applicatin consists of, what its main building blocks are, ext...?

- A. Layout file B. Strings XML
- C. R file **D. Manifest file**
- 53) The XML file that contains all the text that your application uses.
  - A. stack.xml B. text.xml
  - C. strings.xml D. string.java

54) Which of the following is the most "resource hungry" part of dealing with Activities on Android.

- A. Closing an app
- B. Suspending an app
- C. Opening a new app
- D. Restoring the most recent app
- 55) What runs in the background and doesn't have any UI components?

A. Intents B. Content Providers C. Services D. Applications

#### UNIT IV

56) What is an Activity?

#### A. A single screen the user sees on the device at one time

- B. A message sent among the major building blocks
- C. A component that runs in the background without any interface.
- D. Context referring to the application environment.
- 57) When an activity doesn't exist in memory it is in.
  - A. Starting state B. Running state
  - C. Loading state D. Inexistent state.
- 58) Which of the following is NOT a state in the lifecycle of a service?
  - A. Starting B. Running
  - C. Destroyed **D. Paused**
- 59) There is no guarantee that an activity will be stopped prior to being destroyed.
  - A. True
  - B. False

Ans: A

- 60) Intents
  - A. are messages that are sent among major building blocks
  - B. trigger activities to being, services to start or stop, or broadcast
  - C. are asynchronous

|            | D. all of these                                                                          |
|------------|------------------------------------------------------------------------------------------|
| 1)         |                                                                                          |
| 1)         | In an explicit intent, the sender specifies the type of receiver.                        |
|            | A. True                                                                                  |
| <b>a</b> \ | B. False                                                                                 |
| 2)         | An implicit intent is the sender specifies the type of receiver?                         |
| <b>a</b> \ | A. True B. False                                                                         |
| 3)         | When the activity is not in focus, but still visible on the screen it is in?             |
|            | A. running state B. Paused state                                                         |
|            | C. stopped state D. destroyed state                                                      |
| 4)         | An activity in a stopped state is doing nothing.                                         |
|            | A. True <b>B. False</b>                                                                  |
| 5)         | Application contexts are independent of the activity life cycle.                         |
|            | A. True B. False                                                                         |
| 6)         | Services have any user interface components                                              |
|            | A. True <b>B. False</b>                                                                  |
| 7)         | Broadcast receivers are Android's implementation of a system-wide publish/subscribe      |
| nech       | anism, or more precisely, what design pattern?                                           |
|            | A. Observer B. Facade                                                                    |
|            | C. Mediator D. Command                                                                   |
| 8)         | There can be only one running activity at a given time.                                  |
|            | A. True B. False                                                                         |
| 9)         | YAMBA stands for Yet Another Mobile Banking App.                                         |
|            | A. True <b>B. False</b>                                                                  |
| 0)         | Lists and adapters are more organizational aids than user interface elements in Android. |
|            | A. True B. False                                                                         |
|            | UNIT V                                                                                   |
| 1)         | What built-in database is Android shipped with?                                          |
| /          | A. SQLite B. Apache                                                                      |
|            | C. MySQL D. Oracle                                                                       |
|            | 72) Creating a UI (User Interface) in Android requires careful use of                    |
|            | A. Java and SQL <b>B. XML and Java</b>                                                   |
|            | C. XML and C++ D. Dreamweaver                                                            |
| 3)         | A good example app should demonstrate most of the aspects of the application             |
| ·          | work that are unique to Android.                                                         |
| unic       | <b>A.</b> True B. False                                                                  |
| 4)         | What will services be used for in the Yamba project?                                     |
| т <i>)</i> | A. Recompile the source code                                                             |
|            | <ul><li>B. It will update tweets periodically in the background</li></ul>                |
|            |                                                                                          |
|            | 1 11                                                                                     |
| 5)         |                                                                                          |
| 5)         | Which answer is not part of the design philosophy talked about in chapter five?          |
|            | A. Always whole and complete                                                             |

STITISTICS

- B.
- Small increments Lagre increments Refactoring code C.
- D.

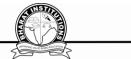

76) App Widgets are can be place on the home screen by the user to check for updates are available?

A. True B. False

77) The android OS comes with many useful system services, which include processes you can easily ask for things such as your.

A. All of these and more.

- B. Location
- C. Sensor Readings
- D. WiFi? Hot Spots

78) What does the Gargenta mean in his Design Philosophy when he says that the project will, "Always be whole and complete"?

A. He means that when we finish the entire project we will have a working application, even though there will be points along the way when we will stop and the application will not run.

B. He means that the program must always be able to compile.

C. He means that we will work on the program by adding self contained chunks to it so that at every stopping point the application runs as though it were a whole and complete application. Each additional chunk simply adds a new functionality to the application.

D. None of the above

79) An Android application is a loose collection of content providers, activities, broadcast receivers, and services.

A. True B. False

- 80) Which of the following is NOT an activity we will be creating for the YAMBA project?
  - A. Preferences Activity **B.** Update Activity
  - C. Timeline Activity D. Status Activity
- 81) The timeline receiver will receive messages from the Android system.
  - A. True **B. False**

82) Status data will be exposed to the rest of the Android system via:

- A. Intents **B.** A content provider
- C. Network receivers D. Altering permissions

83) If the UI begins to behave sluggishly or crash while making network calls, this is likely

due to... A. Network latency B. Hardware malfunctions

C. Virus on the Server D. Activity manager contains too much.

84) How does Gargenta approach the problem of the app acting sluggishly due to network

latency? A. Starting over B. Switching API levels

C. Refactoring code D. Multithreading

## XI. WEBSITES:

1.<u>http://enos.itcollege.ee/~jpoial/allalaadimised/reading/Android-Programming-Cookbook.pdf</u> XII. EXPERT DETAILS:

1.<u>https://web.stanford.edu/class/cs193a/videos.shtml</u>

## XIII.JOURNALS:

1. Interactive journal of Interactive Mobile Technologies

XIV.LIST OF TOPICS FOR STUENT SEMINARS:

1.Android Operating Systems

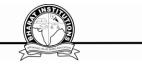

2.Android an open handset alliance projectXV.CASE STUDY:1.A case study of Smartphone OS